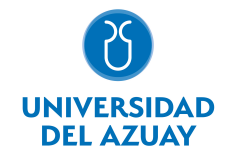

# FACULTAD DE DISEÑO, ARQUITECTURA Y ARTE ESCUELA DE DISEÑO GRÁFICO

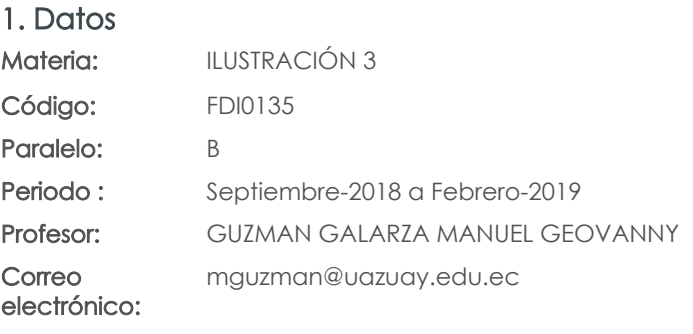

#### Nivel: 5 Distribución de horas.

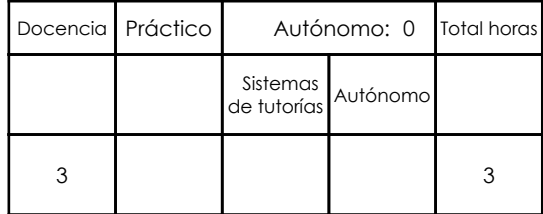

# Prerrequisitos:

Código: FDI0134 Materia: ILUSTRACIÓN 2

# 2. Descripción y objetivos de la materia

En este nivel de ilustración se plantea el conocimiento de la narrativa visual utilizando ilustraciones sistemáticas y complejas, a través de sistemas digitales. A construction of the construction of the construction of the construction of the construction of the construction of the construction of the construction of the construction of the construction of the Esta materia amplía el perfil del egresado de diseño gráfico al formarlo también como ilustrador. Esta asignatura es la tercera de cuatro partes de ilustración y tiene relación con los talleres de Diseño, siendo un elemento de expresión y concreción de la contrada de la concreción de la concreción de la concreción de la concreción de la concreción

# 3. Objetivos de Desarrollo Sostenible

# 4. Contenidos

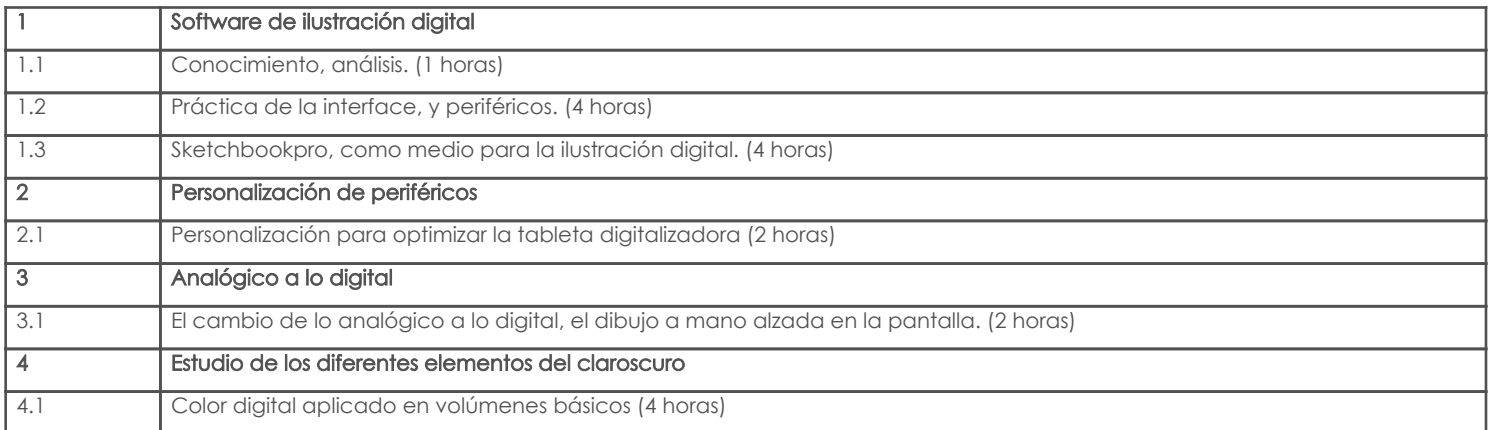

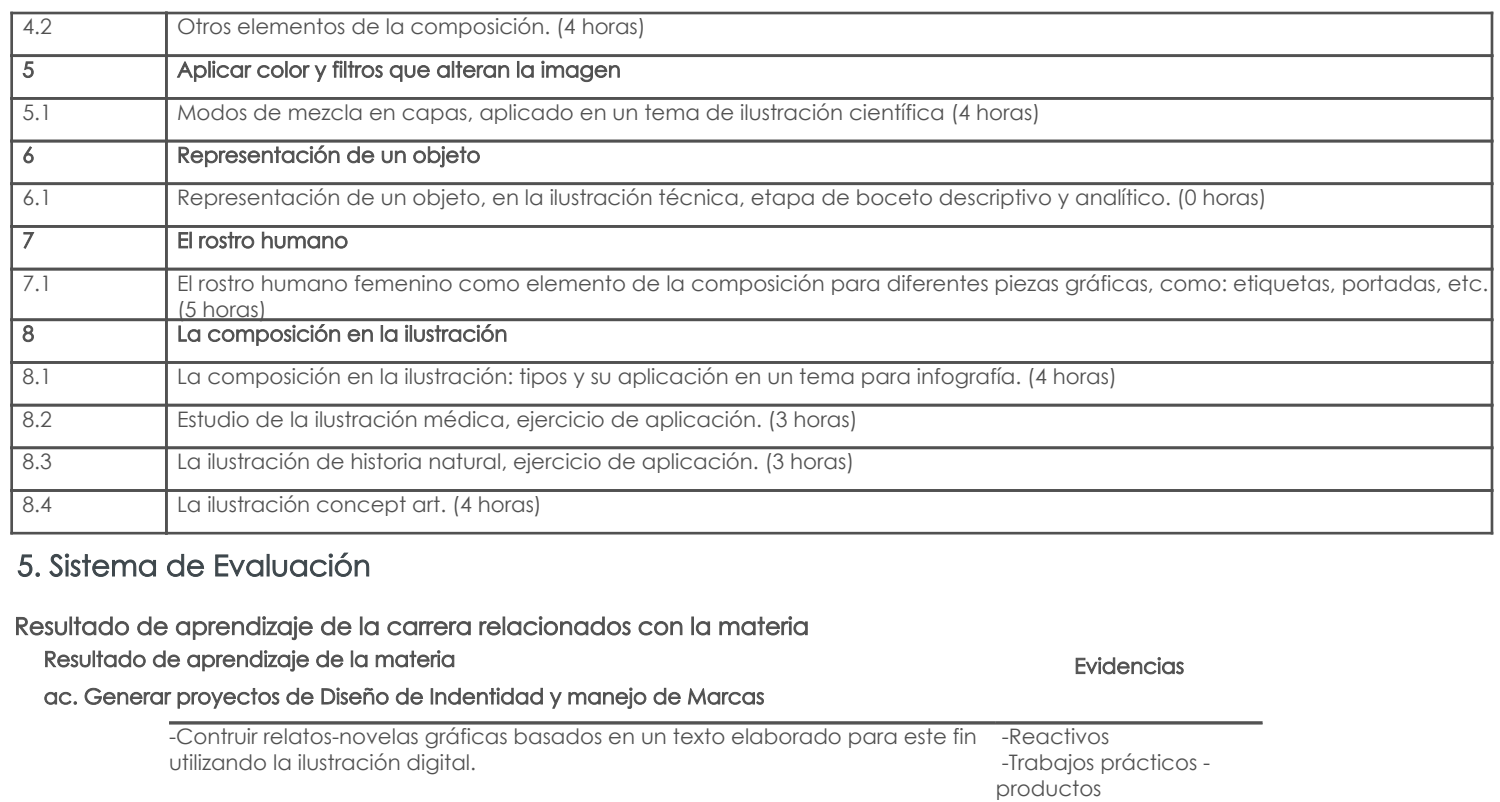

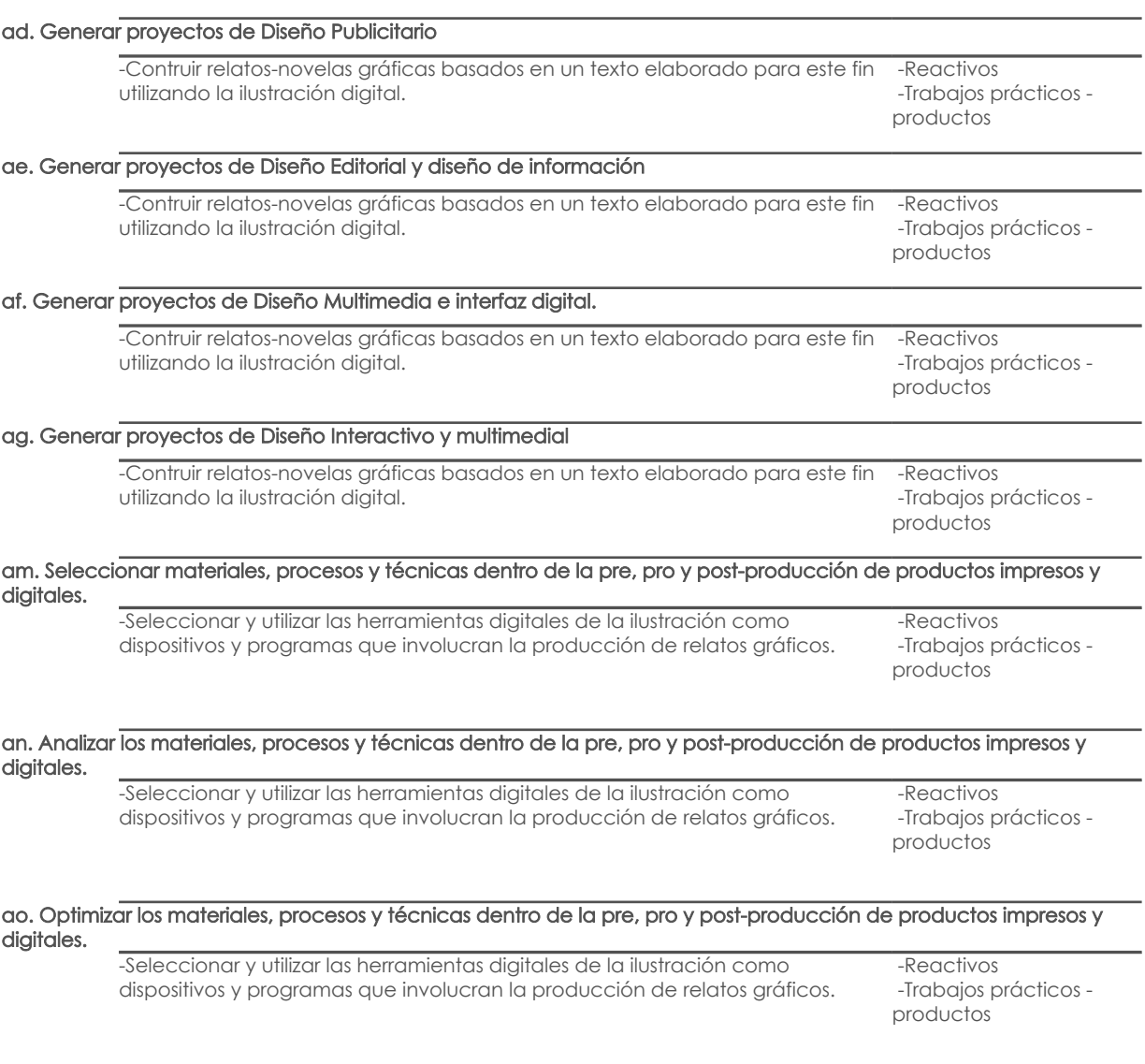

#### ar. Mostrar y expresar ideas, desde las más básicas a las más avanzadas, utilizando la expresión como herramienta comunicacional.

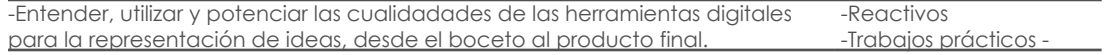

productos

### az. Mantener una comunicación efectiva en lo oral, escrito y digital.

-Traducir o complementar el discurso escrito de un guión a un lenguaje visual. -Reactivos

 -Trabajos prácticos productos

### Desglose de evaluación

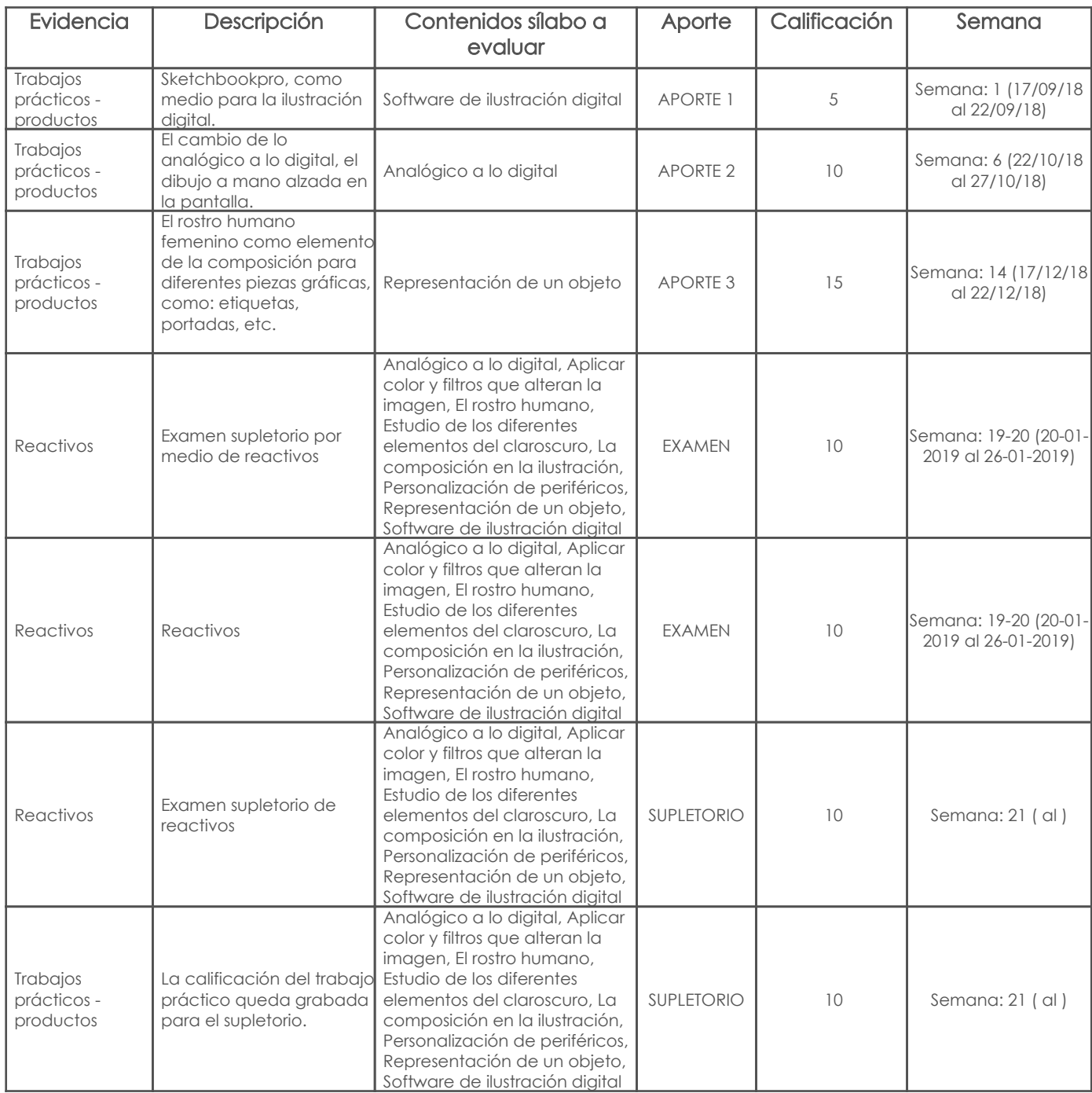

# Metodología

Antes de impartir una clase:

- Selección de objetivos y contenidos.

- Previsión de recursos (espacios, materiales, etc.).

- Elaboración de protocolos o manuales de laboratorio, prácticas, procedimientos, etc.

Se planteará el tema a tratarse y la técnica a utilizar al curso en general, y el desarrollo de los ejercicios será personalizada alumno y profesor. De esta manera las observaciones y sugerencias serán individuales. Se encargarán trabajos prácticos de investigación.

- Elaboración de colecciones de problemas resueltos.

Durante la ejecución:

- Explicación clara de los procedimientos o estrategias que pueden ser utilizadas.

- Repaso de técnicas de manejo de aparatos, programas, etc.
- Resolución de problemas-modelo ante los alumnos.
- Desarrollo de estrategias de motivación aportando pistas y sugerencias.
- Corrección de errores. Informar sobre caminos incorrectos.

Después de una clase:

- Corrección de ejercicios y problemas resueltos por los estudiantes.
- Evaluación de las lecciones

## Criterios de Evaluación

La evaluación de esta cátedra se la realizará en base a diferentes criterios, sin embargo el eje principal es la calidad de lo realizado. Cada evaluación estará acompañada de una rúbrica en donde se expondrán los parámetros a evaluarse.

# 6. Referencias

# Bibliografía base

#### Libros

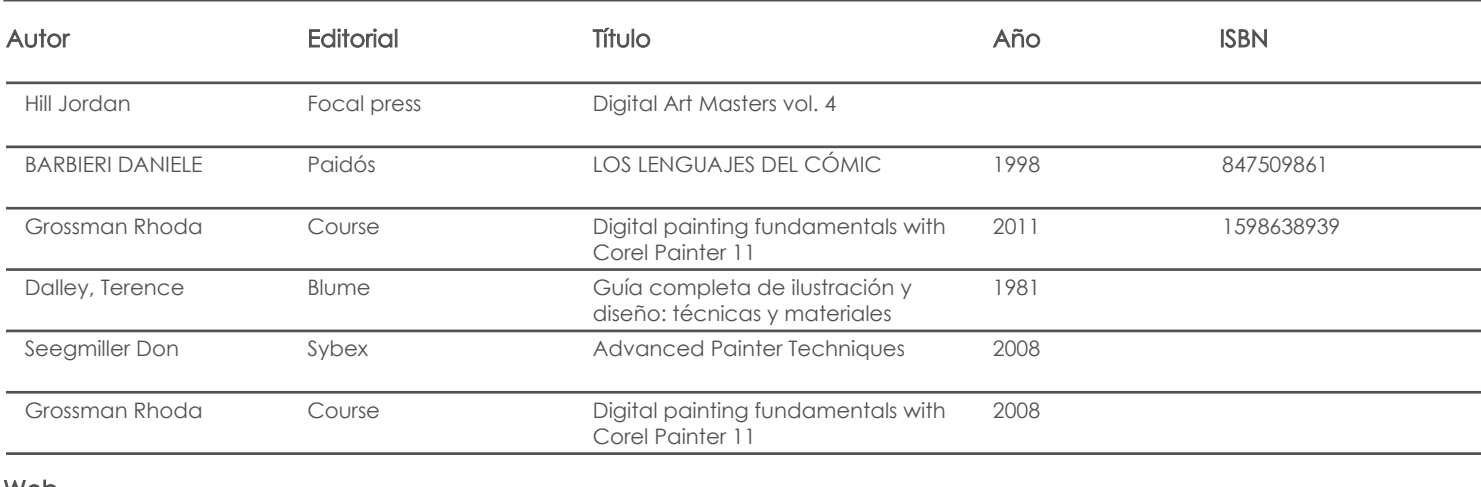

#### Web

#### **Software**

# Bibliografía de apoyo

Libros

Web

# **Software**

Docente Director/Junta

Fecha aprobación: 19/09/2018

Estado: Aprobado